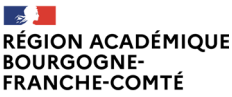

Liberte Égalité Fraternité

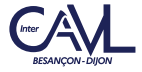

# **LIVE**<sup>®</sup> YOUTUBE **ParcourSup**

# **MERCREDI 14 FÉVRIER** 17H > 18H

**PHASE D'INSCRIPTION ET DE FORMULATION DES VŒUX SUR LE SITE PARCOURSUP.FR** 

## **FORMULATION DES VOEUX SUR PARCOURSUP.FR**

La région académique Bourgogne-Franche-Comté, en partenariat avec les Conseils académique de la vie lycéenne (CAVL) des académies de Besançon et Dijon, organise un live YouTube à l'occasion de la phase d'inscription et de formulation des vœux sur le site d'information parcoursup.fr

#### **COMMENT S'INSCRIRE ET CRÉER SON DOSSIER CANDIDAT ?**

#### **COMMENT FORMULER SES VOEUX**

### **ASTUCES ET CONSEILS DANS LE CHOIX DE SES VOEUX**

# **SUIVRE LE LIVE**

En flashant le code suivant avec votre smartphone

ou en vous rendant **sur la chaîne YouTube Acamédia Besançon**

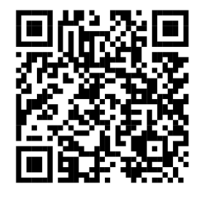

**Nos experts répondront à vos questions tchat en direct.**